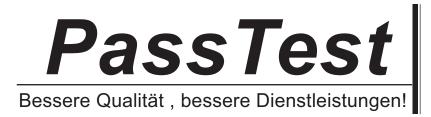

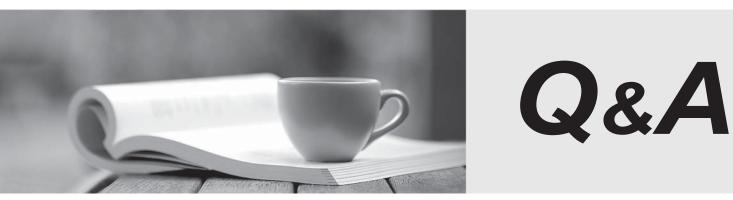

http://www.passtest.de

Einjährige kostenlose Aktualisierung

# Exam : 070-693

# Title: Windows Server 2008R2,Virtualization Administrator

# Version : Demo

The safer , easier way to help you pass any IT exams.

1.You have a Windows Server 2008 R2 Hyper-V failover cluster. You manage the virtual environment by using Microsoft System Center Virtual Machine Manager (VMM) 2008 R2. You need to find out whether the failover cluster is properly configured to support highly available virtual machines (VMs). Which PowerShell cmdlet should you run?

- A. Test-Cluster
- B. Enable-VMHost
- C. Get-VMHostRating
- D. Test-ClusterResourceFailure

## Answer: A

2.All servers on your network run Windows Server 2008 R2. You plan to configure multiple highly available virtual machines (HAVMs) on a Hyper-V failover cluster. You need to recommend a storage solution that supports high availability.

Which storage solution should you recommend?

- A. a direct-attached storage (DAS) device
- B. a multipath serial-attached SCSI drive with a witness disk
- C. a multipath Fibre Channel logical unit number (LUN) with a witness disk
- D. a multipath iSCSI logical unit number (LUN) with Cluster Shared Volumes (CSVs)

# Answer: D

3.Your company has 300 portable computers that run Microsoft Office Enterprise 2007. The company participates in the Microsoft Software Assurance program. You are designing a solution that enables remote employees to use Office and to access their Home folders. You plan to implement a Remote Desktop Services (RDS) infrastructure, and you plan to deploy Office Enterprise 2007 as a virtual application on the RDS servers.

You need to choose the appropriate licenses.

Which licensing solution should you choose?

- A. 1 Office Enterprise 2007 license and 300 App-V for Terminal Services licenses
- B. 300 Office Enterprise 2007 licenses and 300 App-V for Terminal Services licenses
- C. 300 Office Enterprise 2007 licenses and 300 Microsoft Desktop Optimization Pack (MDOP) licenses
- D. 300 Windows Server 2008 R2 RDS client access licenses (CALs)

#### Answer: D

4.You are planning to deploy two Windows Server 2008 R2 Hyper-V servers. You need to design the storage of VHD files for maximum security.

What should you do?

- A. Store the VHD files on a dedicated NTFS volume.
- B. Store unencrypted VHD files on a volume that uses Windows BitLocker drive encryption.
- C. Encrypt the VHD files by using EFS on a volume that uses Windows BitLocker drive encryption.

D. Encrypt the VHD files by using EFS on a volume that does not use Windows BitLocker drive encryption.

#### Answer: B

5. You have a two-node Hyper-V failover cluster that uses SAN storage. You are designing storage for a

new virtualization environment by using Windows Server 2008 R2. You plan to deploy five virtual machines (VMs) per logical unit number (LUN). You need to be able to perform a live migration of a single VM while the other VMs continue to run on the host server.

What should you do?

- A. Use Cluster Shared Volumes (CSVs).
- B. Use fixed disks on the SAN storage.
- C. Boot the virtual machines from iSCSI LUNs.
- D. Use dynamically expanding disks on an iSCSI LUN.

#### Answer: A

6.You are designing a Windows Server 2008 R2 Hyper-V environment. You need to be able to dynamically add new storage to Windows virtual machines (VMs).

What should you do?

A. Install Hyper-V Integration Services on the VMs.

- B. Use dynamically expanding virtual hard disks (VHDs).
- C. Install the VMs in Cluster Shared Volumes (CSVs).
- D. Use fixed virtual hard disks (VHDs).

#### Answer: A

7.All servers in your environment run Windows Server 2008 R2. You are planning a Microsoft System Center Virtual Machine Manager (VMM) 2008 R2 Self-Service Portal deployment. You need to ensure that members of the Security Compliance group can create new virtual machines (VMs). You install the VMM 2008 R2 Self Service Portal and add the Security Compliance group to the Self Service host group. What should you do next?

A. Assign the computer accounts for all Hyper-V servers the Read permission to the library share and NTFS folders. Grant the Log on as a service right to the Security Compliance group.

B. Assign the service account for the Hyper-V Image Management Service the Read permission to the library share and NTFS folders. Grant the Log on as a service right to the service account for the Hyper-V Image Management Service.

C. Configure the self-service user role to create new VMs. Add the Security Compliance group to the self-service user role. Grant members of the self-service user role access to the library share.

D. Configure constrained delegation for the Security Compliance group on the library server. Grant the Log on as a service right to the service account for the Hyper-V Image Management Service. **Answer:** C

8.Client computers on your network run either Windows Vista or Windows 7. You plan to use Microsoft Application Virtualization (App-V) 4.5 with SP1 as an application virtualization platform. You need to virtualize applications by using mount point installations (MNT).

What should you do?

A. Configure the App-V Sequencer to have two partitions.

B. Configure the App-V Sequencer on a Windows 7 client computer.

C. Configure virtualized applications to check for updates during installation.

D. On the reference computer, install all software that typically runs on client computers.

#### Answer: A

9.Your company uses Windows Server 2008 R2 Hyper-V servers to provide a Microsoft Virtual Desktop Infrastructure (VDI) environment. Maintenance tasks result in reduced capacity on several servers. You need to prevent servers from experiencing performance problems during maintenance. What should you do?

A. Set the user logon mode on every server to Enabled.

B. Create additional DNS A records for the servers, and use DNS round-robin.

C. In Remote Desktop Connection Broker, assign a lower weight to the servers that will undergo maintenance.

D. In Remote Desktop Connection Broker, assign a higher weight to the servers that will undergo maintenance.

### Answer: C

10.Your company has a main office in New York and branch offices in Chicago and Los Angeles. You plan to use Microsoft Application Virtualization (App-V) 4.5 with SP1. You install an Application Virtualization Management Server in the New York office. You need to provide application virtualization with active upgrade support in the Chicago and Los Angeles offices. You must design your App-V solution so that it minimizes WAN traffic.

What should you do?

A. Install Application Virtualization Streaming Servers in the Chicago and Los Angeles offices.

B. Install Application Virtualization Management Servers in the Chicago and Los Angeles offices.

C. Install the Application Virtualization \CONTENT folder on file shares in the Chicago and Los Angeles offices.

D. Install the Application Virtualization \CONTENT folder on IIS 7 servers in the Chicago and Los Angeles offices.

#### Answer: A

11.You configure a Windows Server 2008 R2 Hyper-V server with several virtual machines (VMs). A software vendor releases a software update for an application that runs on only one of the VMs. You need to plan a strategy that enables you to install and test the update without interrupting application availability and without corrupting data.

What should you do first?

- A. Create a snapshot of the affected VM.
- B. Enable the Windows Volume Snapshot Service on the Hyper-V server.
- C. Export the VM.
- D. Enable the Windows Volume Snapshot Service on the affected VM.

# Answer: A

12.You have a Windows Server 2008 R2 Hyper-V failover cluster. You manage the cluster by using Microsoft System Center Virtual Machine Manager (VMM) 2008 R2. You plan to monitor the environment by using Microsoft System Center Operations Manager 2007. You need to identify when Hyper-V server load exceeds specific CPU and memory thresholds, and you must rebalance the environment accordingly.

What should you do?

- A. Configure the Placement settings to maximize resources for each of the Hyper-V servers
- B. Configure Performance and Resource Optimization (PRO) to automatically implement PRO tips

C. Configure the Placement settings for CPU and Memory as Very Important for each of the Hyper-V servers

D. Install the Windows Server Operating System Management Pack for Operations Manager 2007, and set the thresholds

#### Answer: B

13. Your virtual environment includes Windows Server 2008 R2 Hyper-V servers. The test and development teams are developing a distributed application. The application requires a domain controller, a server that runs Microsoft SQL Server, an application server, and a client computer. The application uses pass-through authentication. You need to ensure that at the time of a failure, the test team can reproduce the error and provide the application in the state in which it existed when the error occurred to the development team for continued analysis. You must achieve this goal while minimizing storage requirements.

What should you do?

- A. Snapshot and export all servers.
- B. Snapshot and export only the application server.
- C. Snapshot the application server, and back up the SQL Server database.
- D. Snapshot and export only the domain controller and the client computer.

Answer: A

14.You deploy two Windows Server 2008 R2 Hyper-V servers. You manage the servers by using Microsoft System Center Virtual Machine Manager (VMM) 2008 R2. You need to ensure that you can restore virtual machines (VMs) in the event of a hardware failure.

What should you do?

A. Use a PowerShell script to create a snapshot of each VM. Run the script every 60 minutes on each Hyper-V server.

B. Use a PowerShell script to create a checkpoint of each VM. Run the script every 60 minutes on each Hyper-V server.

C. Use a PowerShell script to pause, export, and start each VM, and then to copy the export to the opposite Hyper-V server. Run the script once per day on each Hyper-V server.

D. Use a PowerShell script to shut down, export, and start each VM, and then to copy the export to the opposite Hyper-V server. Run the script once per day on each Hyper-V server.

#### Answer: D

15.Your company's network includes 150 client computers that run Windows Vista Business. The company does not participate in the Microsoft Software Assurance program. You plan to implement a virtual desktop infrastructure (VDI) that includes 150 VDI sessions.

You acquire three new servers that have four quad-core CPUs each.

You need to choose the appropriate licenses.

Which licensing solution should you choose?

A. 150 Windows Virtual Enterprise Centralized Desktop (VECD) licenses

B. I50 Windows Vista Business licenses

- C. 3 Windows Server 2008 R2 Datacenter licenses
- D. 150 Windows 7 Professional Upgrade licenses and Software Assurance

Answer: A